# Package 'Tides'

August 3, 2018

Version 2.1 Title Quasi-Periodic Time Series Characteristics Author Tom Cox <tom.cox@uantwerp.be>, Lennert Schepers <lennert.schepers@uantwerp.be> Maintainer Tom Cox <tom.cox@uantwerp.be> Description Calculate Characteristics of Quasi-Periodic Time Series, e.g. Estuarine Water Levels. License GPL LazyData yes RoxygenNote 6.0.1 NeedsCompilation no **Depends**  $R (= 2.10)$ Repository CRAN Date/Publication 2018-08-03 09:00:02 UTC

# R topics documented:

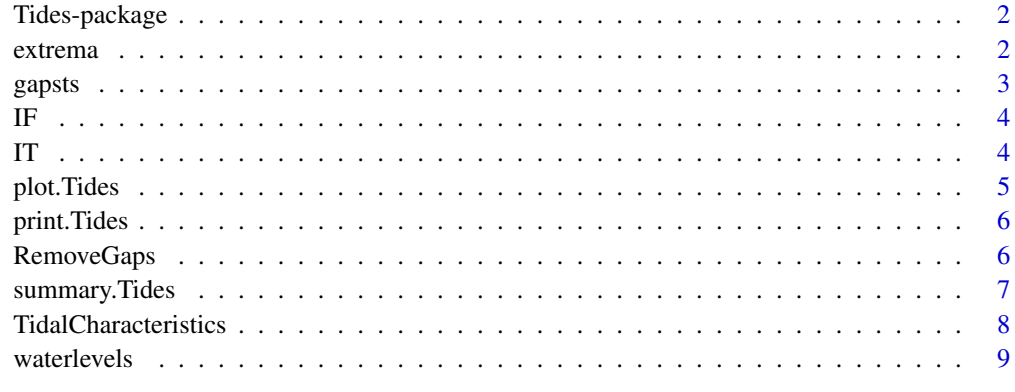

#### **Index** [11](#page-10-0)

#### Description

The tides package containes routines to calculate ecologicaly relevant characteristics of observed tides in intertidal systems.

#### Details

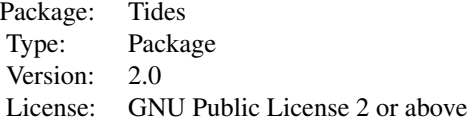

#### Author(s)

Tom Cox (maintainer, <tom.cox@uantwerp.be>), Lennert Schepers (contributor, <lennert.schepers@uantwerp.be>)

#### See Also

[TidalCharacteristics](#page-7-1): the aggregate function returning several characteristics of the tides

#### Examples

## Not run: ##

## End(Not run)

<span id="page-1-1"></span>extrema *Extrema*

#### Description

Calculate maxima and minima of quasi periodic time series. The function works good when the time series is 'smooth enough'. The function will fail when multiple local extrema exist, with a magnitude similar to the extremum extremorum and in an interval larger than [t-T2, t+T2] around the extremum extremorum at time t. When this is the case, this might be solved by adding extra wrappers around the function.

#### <span id="page-2-0"></span>gapsts 3

# Usage

extrema(h, h0, T2 =  $5*60*60$ , hoffset = 0, filtconst = 1)

# Arguments

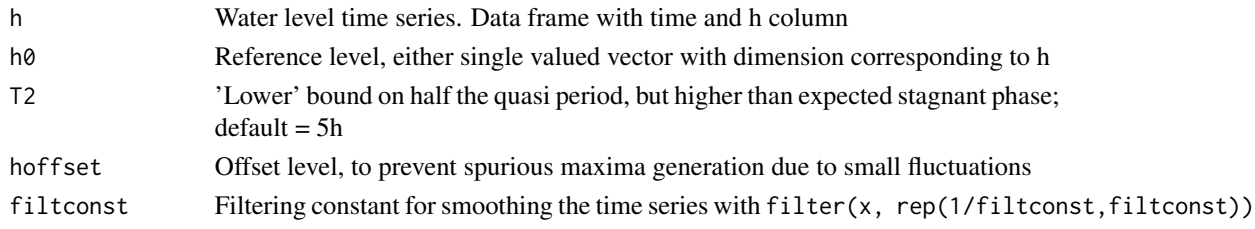

# Value

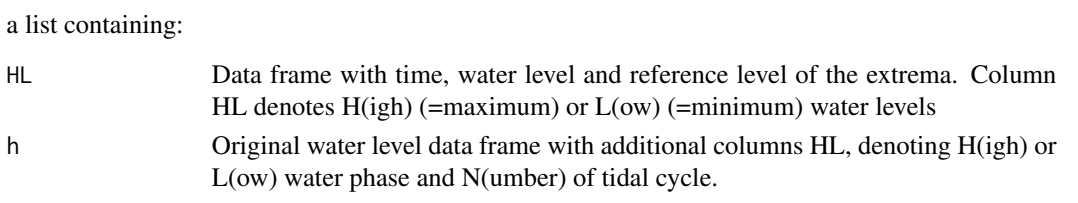

# Author(s)

Tom Cox <tom.cox@untwerpbe>

<span id="page-2-1"></span>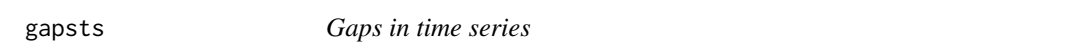

# Description

Determine gaps (time intervals bigger than a certain maximum dtMax) in a time series

# Usage

gapsts(ts, dtMax,unit = "mins", shiftbegin=FALSE)

# Arguments

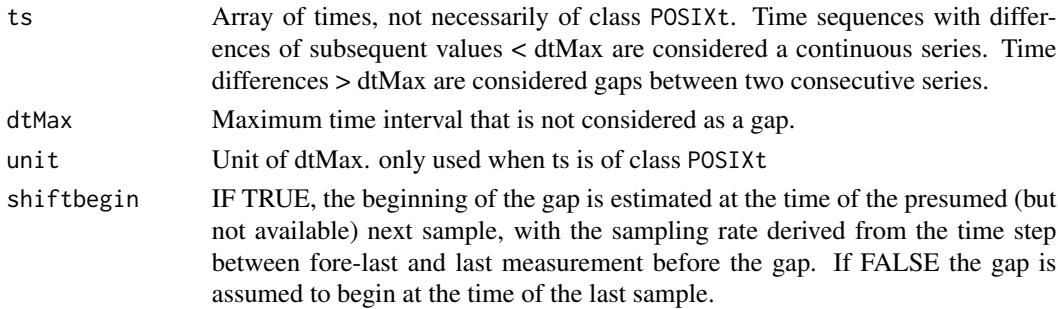

# <span id="page-3-0"></span>Value

Data frame with the initial time, end time and time difference (unit = unit) of each interval > dtMax

#### Author(s)

Tom Cox <tom.cox@uantwerp.be>& Lennert Schepers <lennert.schepers@uantwerp.be>

<span id="page-3-2"></span>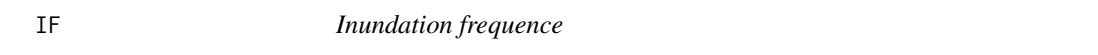

# Description

Calculate inundation frequence at height h0 from series of high water levels H

#### Usage

 $IF(H, h0,N = length(H[, 1]))$ 

#### **Arguments**

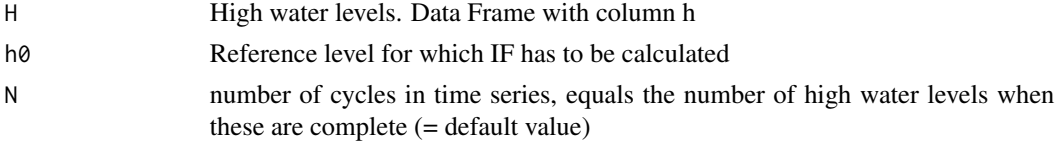

# Value

Inundation frequence [%] at reference level h0

#### Author(s)

Tom Cox <tom.cox@uantwerp.be>

<span id="page-3-1"></span>

IT *Inundation time*

# Description

Calculate inundation times, i.e. time intervals for which water level  $h > h0$ . Care must be taken when there are gaps (long time periods for which there is no data )in the time series. Either the erroneous values have to removed manually, or a wrapper making use of the function gapsts can be used.

#### Usage

```
IT(h, h0, hoffset = 0, dtMax = 15, unit = "mins")
```
#### <span id="page-4-0"></span>plot. Tides 5

# Arguments

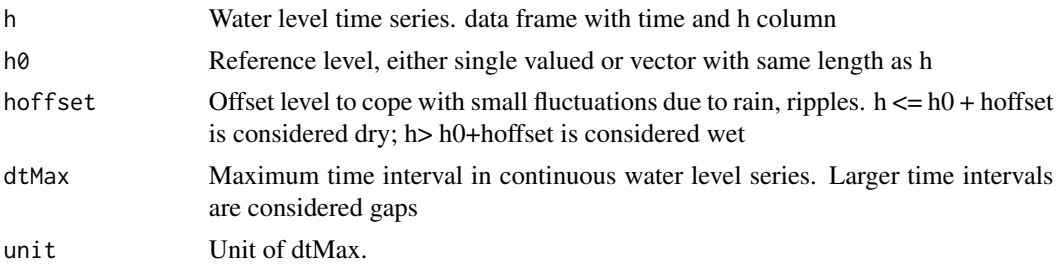

# Value

a list containing:

- IT Data frame with start time  $(t1)$ , end time  $(t2)$  and duration  $(dt, unit = unit)$  of inundation
- DT Data frame with start time  $(t1)$ , end time  $(t2)$  and duration  $(dt, unit = unit)$  of dry time

# Author(s)

Tom Cox <tom.cox@uantwerp.be>

<span id="page-4-1"></span>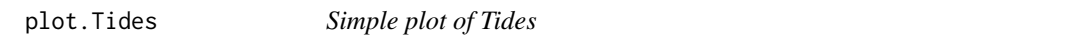

# Description

Plot water levels, calculated high and low water, and reference level of a Tides-object

# Usage

```
## S3 method for class 'Tides'
plot(x,...)
```
#### Arguments

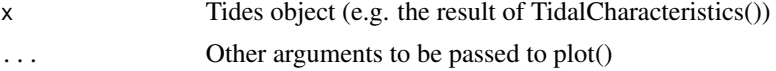

# Details

Produces a very simple plot of a Tides object, containing water levels, calculated high and low water, and reference level of a Tides-object. Useful for diagnostic purposes.

# Author(s)

Tom Cox <tom.cox@uantwerp.be>

<span id="page-5-0"></span>

# Description

Print summary information of Tides-object

#### Usage

## S3 method for class 'Tides'  $print(x, \ldots)$ 

#### Arguments

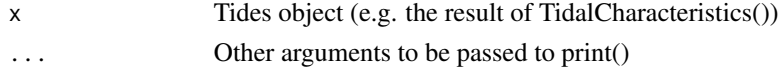

# Details

Print inundation frequency, average inundation height, average inundation time, average dry time and number of tidal cycles in time series.

# Author(s)

Tom Cox <tom.cox@uantwerp.be>, Lennert Schepers <lennert.schepers@uantwerp.be>

<span id="page-5-1"></span>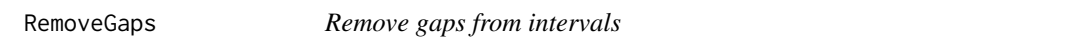

# Description

Check whether a set of intervals (ivals) contains gaps (given as a second set of intervals). If so, either remove or split the original intervals.

# Usage

```
RemoveGaps(gaps, ivals, method = c("All", "Split"))
```
# Arguments

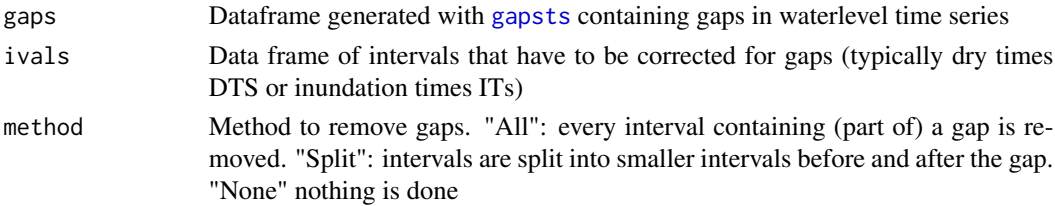

<span id="page-6-0"></span>

#### Description

Outputs list of summary statistics of a Tides oabject

#### Usage

```
## S3 method for class 'Tides'
summary(object, ...)
```
#### Arguments

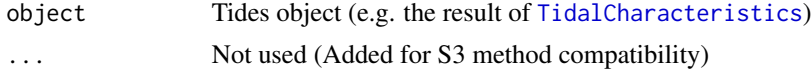

#### Value

A list containing:

- IFsum: Inundation frequency: see IF(). The proportion of high water tides higher than h0. A warning will be displayed when the inundation frequency is 100%.
- nIndsum: Inundations during time span, when the waterlevel > h0.
- IHsum: Average inundation height. A warning will be displayed when the inundation frequency is 100%.
- IHcsum: Average inundation height (per cycle).
- Tunitssum: time units
- ITsum: Average inundation time, in Tunitssum A warning will be displayed when h0 is never inundated
- ITCsum: Average inundation time (per cycle), in Tunitssum
- ITMsum: Maximal inundation time, in Tunitssum
- DTsum: Average dry time, in Tunitssum
- DTCsum: Average dry time (per cycle), in Tunitssum
- DTMsum: Maximal dry time, in Tunitssum
- MHWsum: Average high water. Note that the calculated HW and LW are always >= h0!
- MLWsum: Average low water. Note that the calculated HW and LW are always  $>= h0!$
- TRsum: Average tidal range. Note that the calculated HW and LW are always  $>= h0!$
- nTCsum: number of (tidal) cycles
- nTCFsum: number of full tidal cycles (used to measure averages per cycle)
- nGsum: number of gaps
- GTsum: total gaps time in mins
- <span id="page-7-0"></span>• nTSsum: number of continuous timeseries
- TTNoGapsum: total continuous timeseries time (without gaps, also tidal phases before and after gap are not included)
- ITTsum: total inundation time (without gaps, and also tidal phases before and after gap are not included)
- DTTsum: total dry time (without gaps, and also tidal phases before and after gap are not included)
- IPsum: proportion of total time inundated (without gaps, and also tidal phases before and after gap are not included)
- DPsum: DTTsum/TSsum # proportion of total time dry (without gaps, and also tidal phases before and after gap are not included)

#### Author(s)

Lennert Schepers <Lennert.Schepers@uantwerp.be>, Tom Cox <tom.cox@uantwerp.be>

<span id="page-7-1"></span>TidalCharacteristics *Calculate tidal characteristics*

# Description

Calculates the characteristics of observed tidal water levels. Wrapper of the functions [extrema](#page-1-1), [IT](#page-3-1) and [IF](#page-3-2). Also works on time series with gaps.

#### Usage

```
TidalCharacteristics(h, h0 = h$h0, T2 = 5 * 60 * 60, hoffset = 0,
  filtconst = 1, dtMax = 15, unit = "mins", Tavg = 12.4 \times 60,
  removegaps = c("All", "Split", "None"))
```
# Arguments

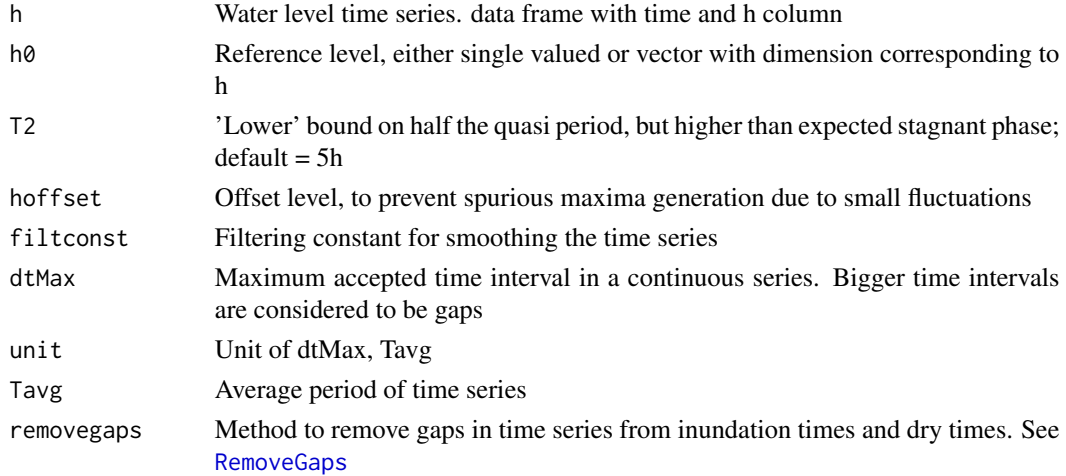

#### <span id="page-8-0"></span>waterlevels **9**

# Value

An object of class Tides, i.e. a list containing:

- HLData frame with extrema
- h original water level data frame with additional attributes
- gapsa data frame containing start and end times of gaps in the series
- IFinundation frequency of the reference level
- ITsinundation times at the reference level
- DTsdry times at the reference level
- h0reference level
- NTotal number of cycles in time span

#### Author(s)

Tom Cox <tom.cox@uantwerp.be>, Lennert Schepers <lennert.schepers@uantwerp.be>

# See Also

[extrema](#page-1-1), [IT](#page-3-1), [plot.Tides](#page-4-1)

#### Examples

```
TC <- TidalCharacteristics(waterlevels, filtconst=10,hoffset=1)
TC
plot(TC)
summary(TC)
```
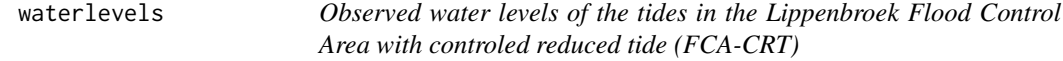

#### Description

This data set gives the observed water levels (in mTAW, the Belgian reference for water levels) the Lippenbroek Flood Control Area with controled reduced tide (FCA-CRT) between 2007-03-01 and 2007-04-01

# Usage

waterlevels

#### Format

A data frame containing observation time, the observed water level h (mTAW) and the elevation h0 of the observation site

# References

Cox et al (2006) *Flood control areas as an opportunity to restore estuarine habitat*. Ecological engineering 28:55-36

Maris et al (2007) *Tuning the tide: creating ecological conditions for tidal marsh development in a controlled inundation area*. Hydrobiologia 588: 31-43

# <span id="page-10-0"></span>Index

∗Topic datasets waterlevels, [9](#page-8-0) ∗Topic package Tides-package, [2](#page-1-0) ∗Topic utilities extrema, [2](#page-1-0) gapsts, [3](#page-2-0) IF, [4](#page-3-0) IT, [4](#page-3-0) plot.Tides, [5](#page-4-0) print.Tides, [6](#page-5-0) TidalCharacteristics, [8](#page-7-0) extrema, [2,](#page-1-0) *[8,](#page-7-0) [9](#page-8-0)* gapsts, [3,](#page-2-0) *[6](#page-5-0)* IF, [4,](#page-3-0) *[8](#page-7-0)* IT, [4,](#page-3-0) *[8,](#page-7-0) [9](#page-8-0)* plot.Tides, [5,](#page-4-0) *[9](#page-8-0)* print.Tides, [6](#page-5-0) RemoveGaps, [6,](#page-5-0) *[8](#page-7-0)* summary.Tides, [7](#page-6-0) TidalCharacteristics, *[2](#page-1-0)*, *[7](#page-6-0)*, [8](#page-7-0) Tides *(*Tides-package*)*, [2](#page-1-0) tides *(*Tides-package*)*, [2](#page-1-0) Tides-package, [2](#page-1-0) waterlevels, [9](#page-8-0)